## **MHRS YÖNERGESİ EK 1: HBYS – MHRS Teknik Entegrasyonu**

HBYS - MHRS entegrasyonu *Tablo 1* de belirtilmiş MHRS Web Servislerinin kullanımına göre belirlenir.

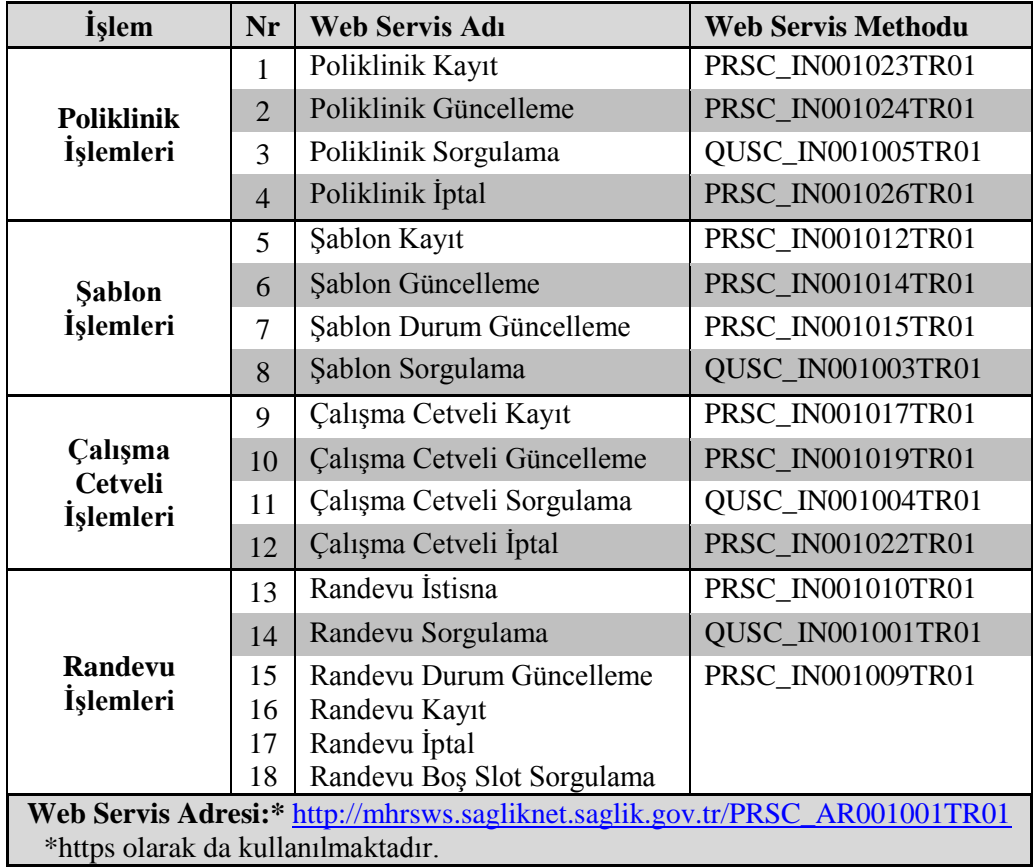

\_ *Tablo 1* \_

HBYS' lerde *Tablo 1* de belirtilen tüm MHRS web servisleri tüketilerek ve aşağıda belirtildiği gibi kullanılır.

*Tablo 1* deki servislere karşılık gelen HBYS arayüzlerinin ideal kullanım şekli aşağıdaki gibidir;

- 1. HBYS' lerde gerektiğinde kullanılmak üzere, *Tablo 1* deki 4 farklı poliklinik işleminin yapılabileceği arayüzler bulunur.
- 2. Şablon işlemleri periyodik olarak kullanılacaktır. Sıklığı hastanenin kendisine bağlıdır. Burada önemli olan her cetvel kaydında yeni bir şablon tanımlanması değil, varolan şablonların kullanılmasıdır. Kısıt olmamakla beraber aynı tanımla farklı isimlerde şablonlar olmamalıdır. HBYS' lerde *Tablo 1* deki 4 farklı şablon işlemlerinin yapılabileceği arayüz(ler) bulunması gerekmektedir.
- 3. Hekim çalışma cetveli EK 2 deki kriterlere göre MHRS' de tanımlanmış olmalıdır. Çalışma cetveli işlemleri periyodik olarak şablon işlemlerinden daha sıkça kullanılacaktır. Sıklığı hastanenin kendisine bağlıdır. HBYS' lerde *Tablo 1* deki 4 farklı çalışma cetveli işlemlerinin yapılabileceği arayüz(ler) bulunması gerekmektedir. HBYS' lerin MHRS ile tam entegre olduğu var sayılarak, MHRS sisteminin gereksiz yük altında kalmaması için, HBYS 'de tanımlı bir hekim çalışma cetveli ile çakışacak yeni bir cetvel MHRS' ye boş yere gönderilmemelidir.

4. Randevu işlemleri periyodik ve otomatik olarak en sıkça kullanılacak işlemlerdendir. Sıklığı hastanenin kendisine bağlıdır. HBYS' lerde *Tablo 1* deki 3 farklı randevu işlemlerinin yapılabileceği arayüz(ler) bulunması gerekmektedir.

"Randevu Sorgulama" 2 farklı senaryoda çalıştırılmalıdır:

- a) Otomatik sorgulama: Kurum öncelikle en kısa randevu hizmet süresini belirlemelidir. Sonrasında tüm veya bazı hekimlerinin randevuları, belirlenen bu süre periyodunda sistem tarafından otomatik olarak sorgulanmalıdır. Bu işlem; iptal ve değişen randevulardan haberdar olmak ve daha sağlıklı planlama yapmak için gereklidir. Ayrıca gün sonunda en az bir sonraki günün randevuları sorgulanmalıdır. Bunun yapılması MHRS de anlık oluşabilecek teknik arıza veya kesintilere önlem olacaktır. Neticesinde senkronizasyon eksiksiz olmalıdır.
- b) Manuel Sorgulama: Kurum, ilgili kullanıcılarının manuel olarak istenilen iki zaman aralığında MHRS sistemine tanımlanmış tüm veya bazı hekimlerinin randevularını sorgulamasını sağlamalıdır. Bu durum, kurumun planlamasını daha sağlıklı yapması için gereklidir.

"*Randevu İstisna*" işlemi EK2' deki kriterlere göre kullanılmalıdır.

"*Randevu Durum Güncelleme*" bir randevu ile alakalı yapılacak son işlemdir. Otomatik olarak randevu zamanından sonra aynı gün içerisinde hasta muayenesine geldi veya gelmedi şeklinde randevu durumu güncellenmelidir.